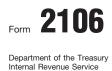

# **Employee Business Expenses**

See separate instructions.
Attach to Form 1040 or Form 1040NR.

OMB No. 1545-0074 2007 Attachment Sequence No. 54 Social security number

Your name

Occupation in which you incurred expenses

### Part I Emp

## Employee Business Expenses and Reimbursements

|     | Step 1 Enter Your Expenses                                                                                                    |   | Column A                              | Column B                   |  |  |  |
|-----|----------------------------------------------------------------------------------------------------|---|---------------------------------------|----------------------------|--|--|--|
| Ste |                                                                                                    |   | Other Than Meals<br>and Entertainment | Meals and<br>Entertainment |  |  |  |
| 1   | Vehicle expense from line 22 or line 29. (Rural mail carriers: See instructions.)                                                               | 1 |                                       |                            |  |  |  |
| 2   | Parking fees, tolls, and transportation, including train, bus, etc., that <b>did not</b> involve overnight travel or commuting to and from work | 2 |                                       | -                          |  |  |  |
| 3   | Travel expense while away from home overnight, including lodging, airplane, car rental, etc. <b>Do not</b> include meals and entertainment      | 3 |                                       | -                          |  |  |  |
| 4   | Business expenses not included on lines 1 through 3. <b>Do not</b> include meals and entertainment.                                             | 4 |                                       |                            |  |  |  |
| 5   | Meals and entertainment expenses (see instructions)                                                                                             | 5 |                                       |                            |  |  |  |
| 6   | <b>Total expenses.</b> In Column A, add lines 1 through 4 and enter the result. In Column B, enter the amount from line 5                       | 6 |                                       |                            |  |  |  |

Note: If you were not reimbursed for any expenses in Step 1, skip line 7 and enter the amount from line 6 on line 8.

#### Step 2 Enter Reimbursements Received From Your Employer for Expenses Listed in Step 1

|   |                                                                  |   |  | <br> |  |
|---|------------------------------------------------------------------|---|--|------|--|
| 7 | Enter reimbursements received from your employer that were not   |   |  |      |  |
|   | reported to you in box 1 of Form W-2. Include any reimbursements |   |  |      |  |
|   | reported under code "L" in box 12 of your Form W-2 (see          |   |  |      |  |
|   | instructions)                                                    | 7 |  |      |  |

### Step 3 Figure Expenses To Deduct on Schedule A (Form 1040 or Form 1040NR)

| 8  | Subtract line 7 from line 6. If zero or less, enter -0 However, if line 7 is greater than line 6 in Column A, report the excess as income on Form 1040, line 7 (or on Form 1040NR, line 8)                                                                                                    | 8  |  |  |  |
|----|----------------------------------------------------------------------------------------------------|----|--|--|--|
|    | <b>Note:</b> If <b>both columns</b> of line 8 are zero, you cannot deduct employee business expenses. Stop here and attach Form 2106 to your return.                                                                                                    |    |  |  |  |
| 9  | In Column A, enter the amount from line 8. In Column B, multiply line 8 by 50% (.50). (Employees subject to Department of Transportation (DOT) hours of service limits: Multiply meal expenses incurred while away from home on business by 75% (.75) instead of 50%. For details, see instructions.) | 9  |  |  |  |
| 10 | Add the amounts on line 9 of both columns and enter the total here<br>Schedule A (Form 1040), line 21 (or on Schedule A (Form 104<br>qualified performing artists, fee-basis state or local government off<br>disabilities: See the instructions for special rules on where to enter                  | 10 |  |  |  |

For Paperwork Reduction Act Notice, see instructions.

| Form       | 2106 (2007)                                               |                    |                         |                     |               |                    |               |                  | Page 2       |
|------------|-----------------------------------------------------------|--------------------|-------------------------|---------------------|---------------|--------------------|---------------|------------------|--------------|
| Par        | t II Vehicle Expenses                                     |                    |                         |                     |               |                    |               |                  |              |
|            | tion A—General Information claiming vehicle expenses.)    | must complete this | s section if you        |                     | (a) Vehicle 1 |                    | (b) Vehicle 2 |                  |              |
| 11         | Enter the date the vehicle was p                          | laced              | in service              |                     | 11            | / /                |               | / /              |              |
| 12         | Total miles the vehicle was drive                         |                    |                         |                     | 12            | n                  | niles         |                  | miles        |
| 13         | Business miles included on line                           |                    | •                       |                     | 13            | n                  | niles         |                  | miles        |
| 14         | Percent of business use. Divide                           |                    |                         |                     | 14            |                    | %             |                  | %            |
| 15         | Average daily roundtrip commuti                           |                    | -                       |                     | 15            | n                  | niles         |                  | miles        |
| 16         | Commuting miles included on lin                           |                    |                         |                     | 16            | n                  | niles         |                  | miles        |
| 17         | Other miles. Add lines 13 and 16                          | and s              | subtract the total from | m line 12           | 17            | n                  | niles         |                  | miles        |
| 18         | Do you (or your spouse) have an                           | other              | vehicle available for   | personal use?.      |               |                    |               | . 🗌 Yes 🛛        | No           |
| 19         | Was your vehicle available for pe                         | ersona             | I use during off-duty   | hours?              |               |                    |               | . 🗌 Yes 🛛        | No           |
| 20         | Do you have evidence to suppor                            |                    |                         |                     |               |                    |               |                  | _ No         |
| 21         | If "Yes," is the evidence written?                        |                    | <u></u>                 | <u></u>             |               |                    | •             |                  | <u>No</u>    |
|            | tion B—Standard Mileage Rate                              | See th             | ne instructions for Pa  | rt II to find out v | vhethe        | er to complete thi |               | ction or Sectio  | <u>n C.)</u> |
| 22         |                                                           |                    |                         |                     |               |                    | 22            |                  |              |
| <u>Sec</u> | tion C—Actual Expenses                                    |                    | (a) V                   | ehicle 1            | 1             | (k                 | <b>)</b> Ve   | hicle 2          |              |
| 23         | Gasoline, oil, repairs, vehicle                           |                    |                         |                     |               |                    |               |                  |              |
|            | insurance, etc.                                           | 23                 |                         |                     |               |                    |               |                  |              |
|            | Vehicle rentals                                           | 24a<br>24b         |                         | -                   |               |                    |               |                  |              |
| b          | Inclusion amount (see instructions) .                     | 240<br>24c         |                         | -                   | 1             |                    |               |                  |              |
| С          | Subtract line 24b from line 24a .                         | 240                |                         |                     |               |                    |               |                  |              |
| 25         | Value of employer-provided                                |                    |                         |                     |               |                    |               |                  |              |
|            | vehicle (applies only if 100% of                          |                    |                         |                     |               |                    |               |                  |              |
|            | annual lease value was included                           | 25                 |                         |                     |               |                    |               |                  |              |
| 06         | on Form W-2—see instructions)                             | 26                 | •                       |                     |               |                    |               |                  |              |
| 26         | Add lines 23, 24c, and 25                                 | 20                 |                         |                     |               |                    |               |                  |              |
| 27         | Multiply line 26 by the percentage on line 14             | 27                 |                         |                     |               |                    |               |                  |              |
| 28         | Depreciation (see instructions)                           | 28                 |                         |                     |               |                    |               |                  |              |
| 20<br>29   | Add lines 27 and 28. Enter total                          |                    |                         |                     |               |                    |               |                  |              |
| 23         | here and on line 1.                                       | 29                 |                         |                     |               |                    |               |                  |              |
| Sec        | tion D—Depreciation of Vehicles                           | (Use t             | his section only if you | owned the vehic     | le and        | are completing S   | Sectio        | on C for the veh | nicle.)      |
|            | •                                                         |                    |                         | ehicle 1            |               |                    |               | hicle 2          | /            |
| 30         | Enter cost or other basis (see                            |                    |                         |                     |               |                    |               |                  |              |
|            | instructions)                                             | 30                 |                         |                     |               |                    |               |                  |              |
| 31         | Enter section 179 deduction                               |                    |                         |                     |               |                    |               |                  |              |
| •          | (see instructions)                                        | 31                 |                         |                     |               |                    |               |                  |              |
| 32         | Multiply line 30 by line 14 (see                          |                    |                         |                     |               |                    |               |                  |              |
|            | instructions if you claimed the                           |                    |                         |                     |               |                    |               |                  |              |
|            | section 179 deduction or                                  |                    |                         |                     |               |                    |               |                  |              |
|            | special allowance)                                        | 32                 |                         | _                   |               |                    |               |                  |              |
| 33         | Enter depreciation method and                             |                    |                         |                     |               |                    |               |                  |              |
|            | percentage (see instructions) .                           | 33                 |                         |                     | 1             |                    |               |                  |              |
| 34         | Multiply line 32 by the percentage                        |                    |                         |                     |               |                    |               |                  |              |
|            | on line 33 (see instructions)                             | 34                 |                         |                     |               |                    |               |                  |              |
| 35         | Add lines 31 and 34                                       | 35                 |                         |                     |               |                    |               |                  |              |
| 36         | Enter the applicable limit explained                      |                    |                         |                     |               |                    |               |                  |              |
|            | in the line 36 instructions                               | 36                 |                         |                     |               |                    |               |                  |              |
| 37         | Multiply line 36 by the                                   | 07                 |                         |                     |               |                    |               |                  |              |
|            | percentage on line 14                                     | 37                 |                         | L                   |               |                    |               | <u> </u>         |              |
| 38         | Enter the <b>smaller</b> of line 35                       |                    |                         |                     |               |                    |               |                  |              |
|            | or line 37. If you skipped lines                          |                    |                         |                     |               |                    |               |                  |              |
|            | 36 and 37, enter the amount from line 35. Also enter this |                    |                         |                     |               |                    |               |                  |              |
|            | amount on line 28 above .                                 | 38                 |                         |                     |               |                    |               |                  |              |
|            |                                                           |                    |                         |                     | 1             |                    |               |                  |              |

Form **2106** (2007)